Start\_częst: 21.000000 MHz; Stop\_częst: 21.449550 MHz; Krok: 0.450 kHz Próby: 1000; Przerwanie: 0 uS

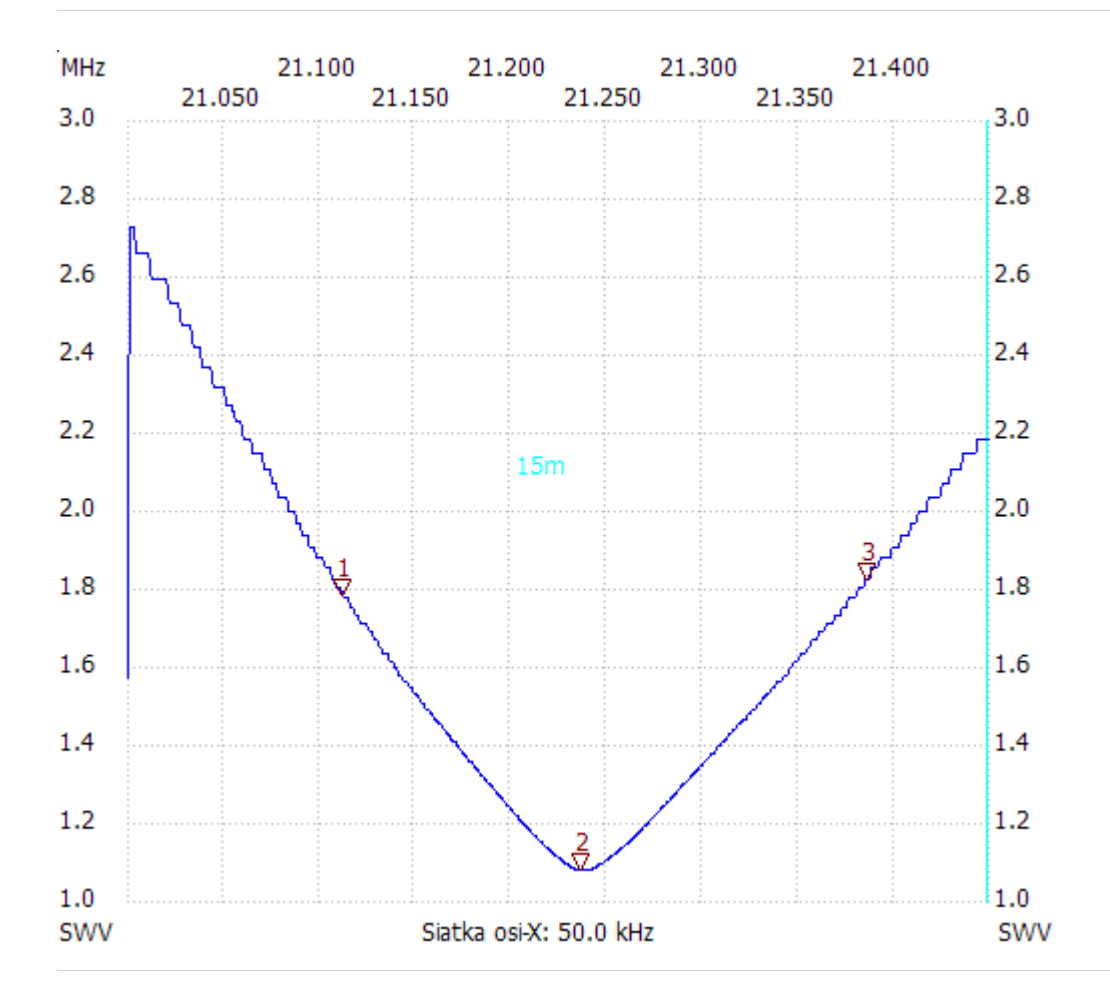

no\_label

Kursor 1: 21.112050 MHz SWR : 1.7818 --------------------- Kursor 2: 21.236700 MHz SWR : 1.0747

---------------------

## Kursor 3:

21.386100 MHz SWR : 1.8230

---------------------

SWR min : 1.07 21.236700

SWR max : 2.72 21.001350

---------------------